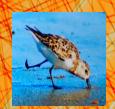

# Lecture 22: Algorithms for Sorting and Searching

CS 1110

Introduction to Computing Using Python

#### **Announcements**

#### • Remember:

- When you call a class method, call it via the object
  - (We're seeing a lot of ppl calling it via the class name) the test cases won't catch this, but this is a style/concept issue

```
c1 = Circle(1,2,3)
c1.draw()
NOT
Circle.draw(c1)
```

# Algorithms for Search and Sort

- Moving beyond correctness!
- Our approach:
  - review programming constructs (while loop) and analysis
  - no built-in methods such as index, insert, sort, etc.
- Today we'll discuss
  - Linear search
  - Binary search
  - Insertion sort
- More on sorting next lecture
- More on the topic in next course, CS 2110!

# Searching for an item in a collection

Is the collection organized? What is the organizing scheme?

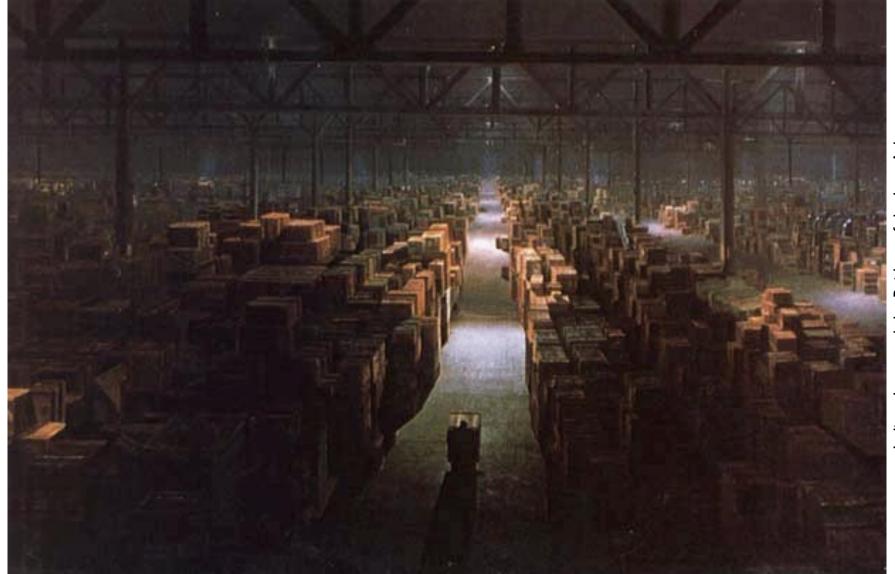

Indiana Jones and the Raiders of the Lost Ark

# Searching in a List

- Search for a target x in a list v
- Start at index 0, keep checking until you find it

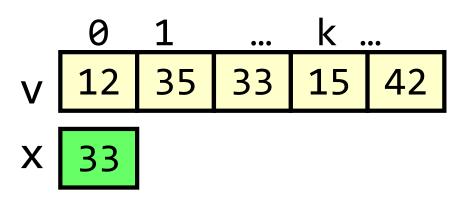

# Searching in a List

- Search for a target x in a list v
- Start at index 0, keep checking until you find it or until no more element to check

Linear search

# Searching in a List (Q)

- Search for a target x in a list v
- Start at index 0, keep checking until you find it or until no more element to check

X 14

Linear search

Suppose another list is twice as long as v. The expected "effort" required to do a linear search is

- A. Squared
- B. Doubled
- C. The same
- D. Halved
- E. I don't know

# Searching in a List (A)

- Search for a target x in a list v
- Start at index 0, keep checking until you find it or until no more element to check

X 14

Linear search

Suppose another list is twice as long as v. The expected "effort" required to do a linear search is

- A. Squared
- B. Doubled CORRECT
- C. The same
- D. Halved
- E. I don't know

Effort is *linearly* proportional to list size. Needs *n* comparisons for list of size *n* (at worst case).

# Search Algorithms

- Search for a target x in a list v
- Start at index 0, keep checking until you find it or until no more elements to check

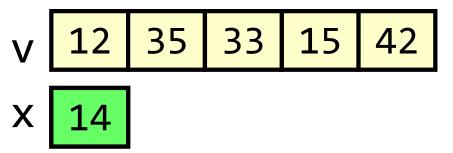

Linear search

 Search for a target x in a sorted list v

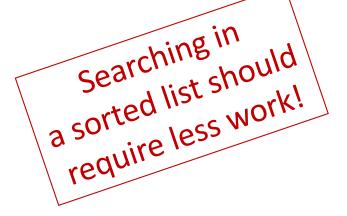

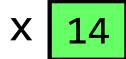

**Binary search** 

# How do you search for a word in a dictionary? (NOT linear search)

To find the word "Tierartz" in my German dictionary...

```
while dictionary is longer than 1 page:
   open to the middle page
      if last word of 1st half comes before Tierartz:
           Rip* and throw away the 1st half
     else:
```

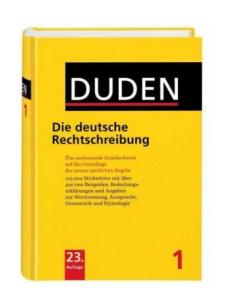

Rip\* and throw away the 2<sup>nd</sup> half

<sup>\*</sup> For dramatic effect only--don't actually rip your dictionary! Just pretend that the part is gone.

#### Repeated halving of "search window"

```
Original:
                  3000 pages
After 1 halving:
                  1500 pages
After 2 halvings:
                   750 pages
After 3 halvings:
                  375 pages
After 4 halvings:
                   188 pages
After 5 halvings:
                    94 pages
After 12 halvings:
                      1 page
```

# **Binary Search**

- Repeatedly halve the "search window"
- An item in a sorted list of length n can be located with just log<sub>2</sub> n comparisons.
- "Savings" is significant!

| n     | log2(n) |
|-------|---------|
| 100   | 7       |
| 1000  | 10      |
| 10000 | 13      |

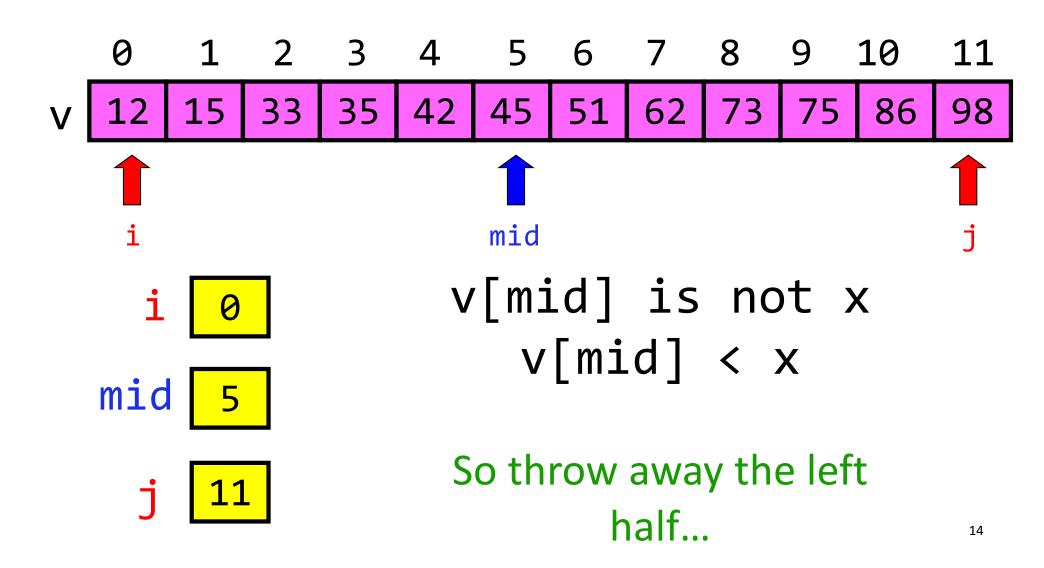

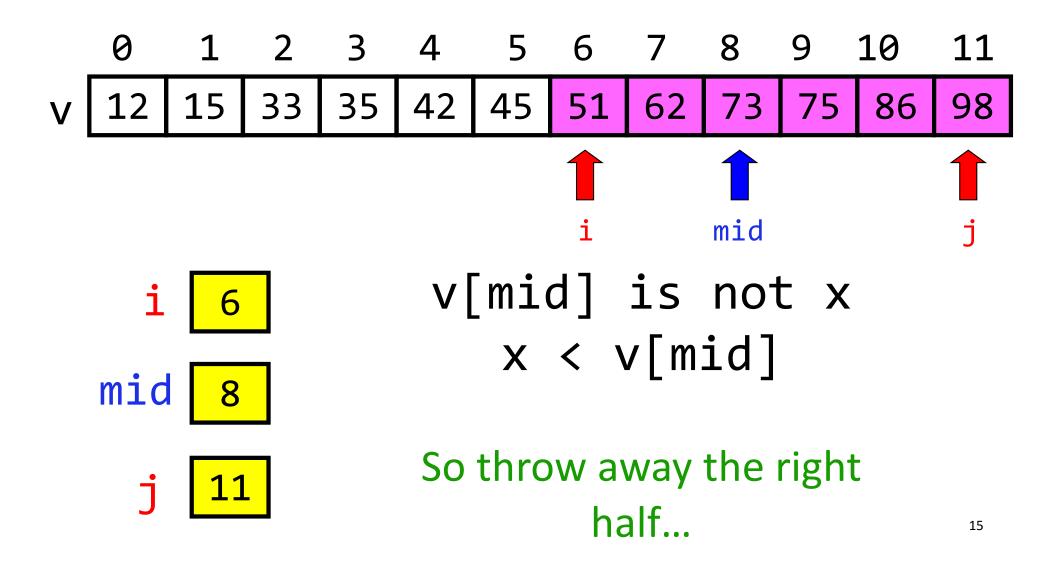

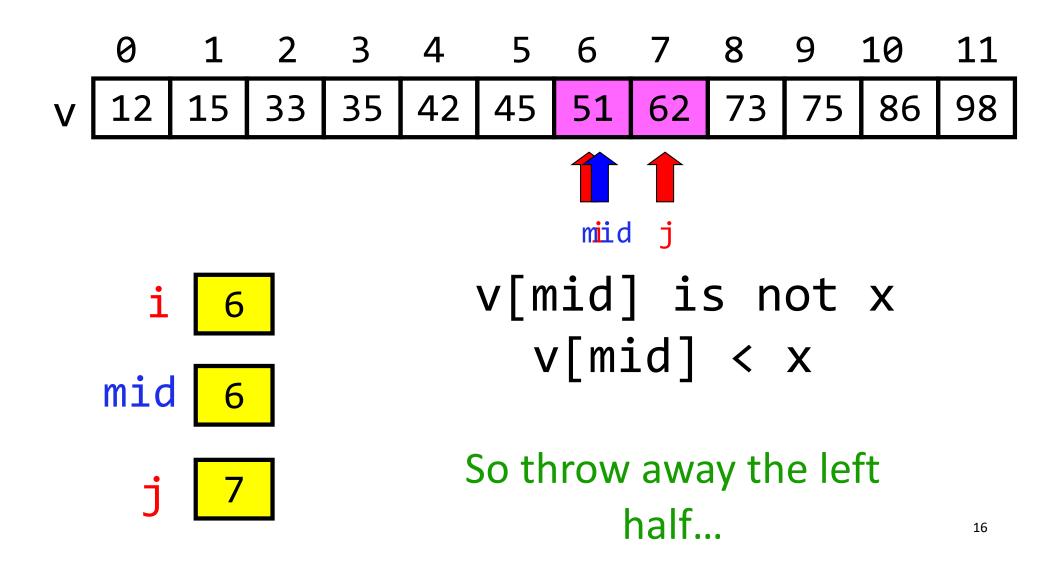

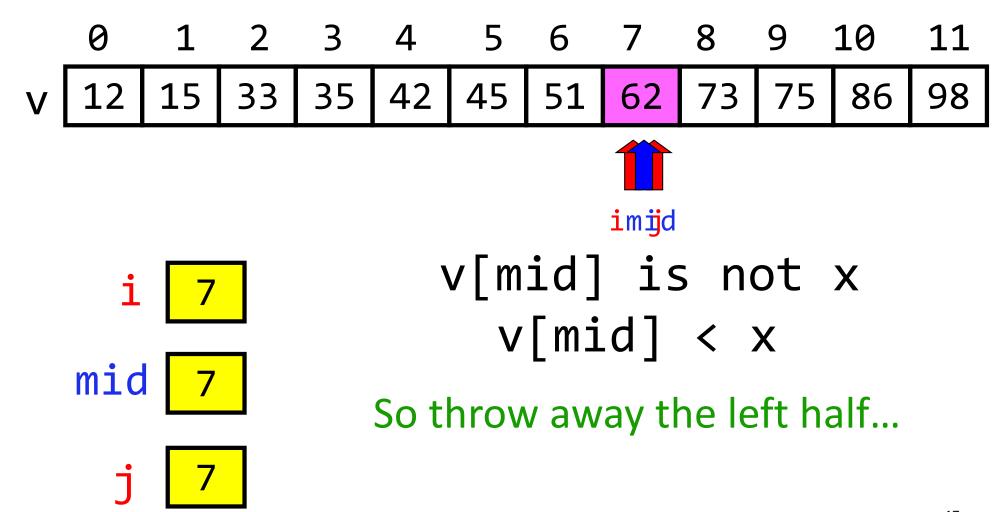

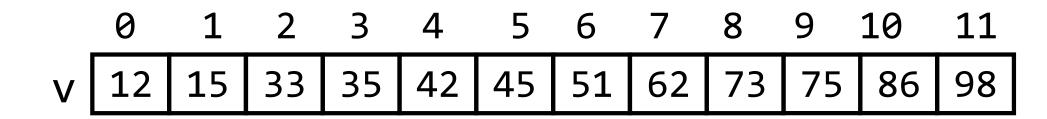

i 8

mid 7

j 7

DONE because
i is greater than j

→ Not a valid search window

# Binary search is efficient, but we need to sort the vector in the first place so that we can use binary search

- Many sorting algorithms out there...
- We look at insertion sort now
- Next lecture we'll look at merge sort and do some analysis

#### The Insertion Process

- Given a sorted list x, insert a number y such that the result is sorted
- Sorted: arranged in ascending (small to big) order

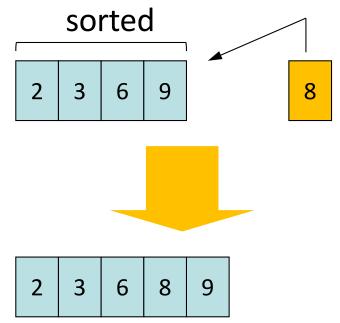

We'll call this process a "push down," as in push a value down until it is in its sorted position

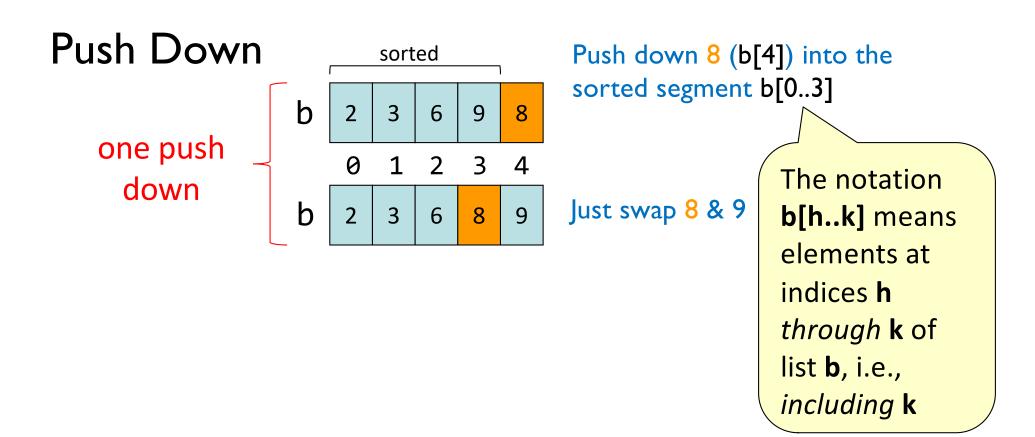

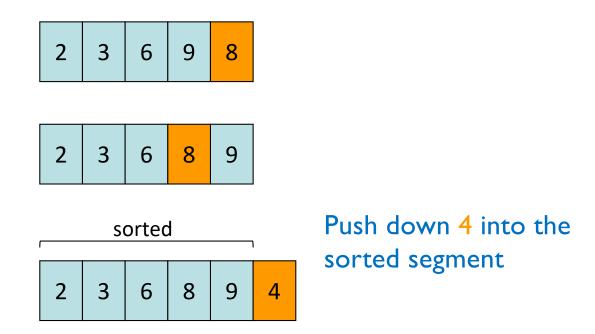

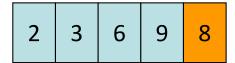

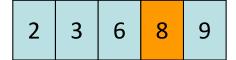

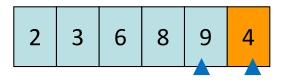

Compare adjacent components: swap 9 & 4

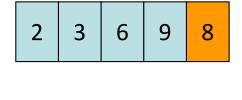

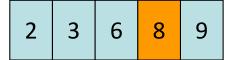

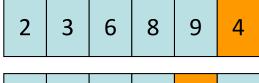

2 3 6 8 4 9

Compare adjacent components: swap 8 & 4

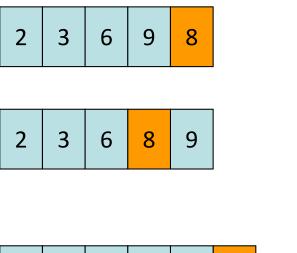

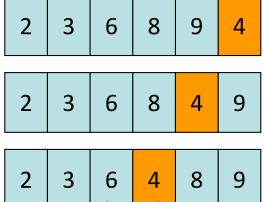

Compare adjacent components: swap 6 & 4

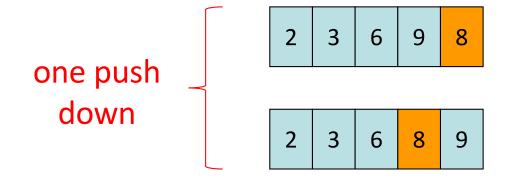

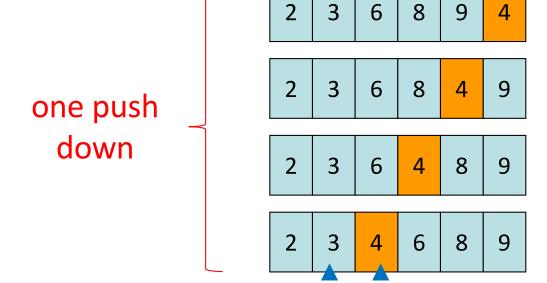

Compare adjacent components: DONE! No more swaps.

See push\_down() in insertion\_sort.py

# Sort list b using Insertion Sort (1)

Need to start with a sorted segment. How do you find one?

# Sort list b using Insertion Sort (2)

Need to start with a sorted segment. How do you find one?

```
0 1 2 3 4 5b
```

Length I segment is sorted

```
push_down(b, 1)
```

# Sort list b using Insertion Sort (3)

Need to start with a sorted segment. How do you find one?

Length I segment is sorted

```
push_down(b, 1) Then sorted segment has length 2
push_down(b, 2)
```

# Sort list b using Insertion Sort (4)

Need to start with a sorted segment. How do you find one?

```
0 1 2 3 4 5
b
```

Length I segment is sorted

```
push_down(b, 1) Then sorted segment has length 2
push_down(b, 2) Then sorted segment has length 3
push_down(b, 3)
```

# Sort list b using Insertion Sort (rest)

Need to start with a sorted segment. How do you find one?

```
b 0 1 2 3 4 5
```

#### Length I segment is sorted

```
push_down(b, 1) Then sorted segment has length 2
push_down(b, 2) Then sorted segment has length 3
push_down(b, 3) Then sorted segment has length 4
push_down(b, 4) Then sorted segment has length 5
push_down(b, 5) Then entire list is sorted
```

For a list of length n, call push\_down n-1 times.

See insertion sort()

# Helper functions make clear the algorithm

```
def swap(b, h, k):
def push_down(b, k):
  while k > 0 and b[k-1] > b[k]:
    swap(b, k-1, k)
    k = k - 1
                                        k = i
                               VS.
def insertion sort(b):
    for i in range(1,len(b)):
        push_down(b, i)
```

```
def insertion_sort(b):
    for i in range(1,len(b)):
        k= i
        while (k > 0 and
            b[k-1] > b[k] ):
            temp= b[k-1]
            b[k-1]= b[k]
            b[k]= temp
            k= k-1
```

Difficult to understand!!

# **Algorithm Complexity**

- Count the number of comparisons needed
- In the worst case, need i comparisons to push down an element in a sorted segment with i elements.

### How much work is a push down?

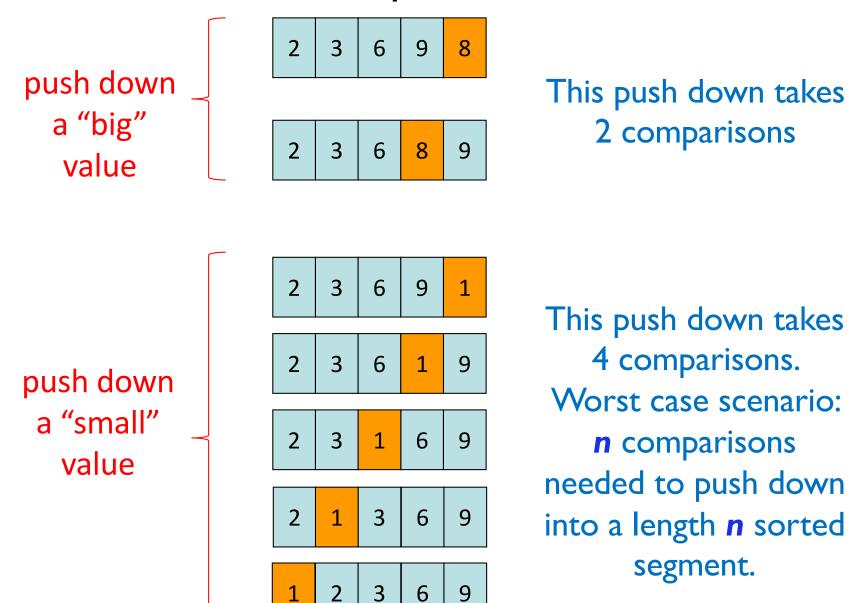

# Algorithm Complexity (Q)

Count (approximately) the number of comparisons needed to sort a list of length n

```
def swap(b, h, k):
def push_down(b, k):
 while k > 0 and b[k-1] > b[k]:
        swap(b, k-1, k)
        k = k-1
def insertion_sort(b):
    for i in range(1,len(b)):
        push down(b, i)
```

- A. ~ 1 comparison
- B. ~ n comparisons
- C.  $\sim n^2$  comparisons
- D.  $\sim n^3$  comparisons
- E. I don't know

# Algorithm Complexity (A)

- Count the number of comparisons needed
- In the worst case, need i comparisons to push down an element in a sorted segment with i elements.
- For a list of length n
  - 1<sup>st</sup> push down: 1 comparison
  - 2<sup>nd</sup> push down: 2 comparisons (worst case)
    :
  - 1+2+...+(n-1) = n\*(n-1)/2, say,  $n^2$  for big n
- For fun, check out this visualization:
   https://www.youtube.com/watch?v=xxcpvCGrCBc

# Complexity of algorithms discussed

- Linear search: on the order of n
- Binary search: on the order of log<sub>2</sub> n
  - Binary search is faster but requires sorted data

• Insertion sort: on the order of n<sup>2</sup>